Subject: i have run into a problem... Posted by [jnz](http://renegadeforums.com/index.php?t=usrinfo&id=21311) on Mon, 14 Aug 2006 09:47:02 GMT [View Forum Message](http://renegadeforums.com/index.php?t=rview&th=20824&goto=213132#msg_213132) <> [Reply to Message](http://renegadeforums.com/index.php?t=post&reply_to=213132)

i have run into a problem that i cannot solve:

if i ignore the error i can telnet port 3002 and send data over fine the fds will print it. so why do i get it?

#include "Socket.h" #include <string> #include <windows.h> using namespace std;

```
DWORD WINAPI parse(LPVOID lpParam)
{
```

```
	SocketServer in(3002,5);
	while (1) 
	{
 		Socket* s=in.Accept();
 		while (1) 
 		{
  			std::string r = s->ReceiveLine();
  			if (r.empty()) 
  				break;
  			Console_Output(r.c_str());
 		}
	}
	return 0;
}
```
if i comment this function body out(exept "return 0;") it will not error.

here is the SocketServer code: http://www.adp-gmbh.ch/win/misc/sockets.html

File Attachments 1) [problem.JPG,](http://renegadeforums.com/index.php?t=getfile&id=1517) downloaded 211 times

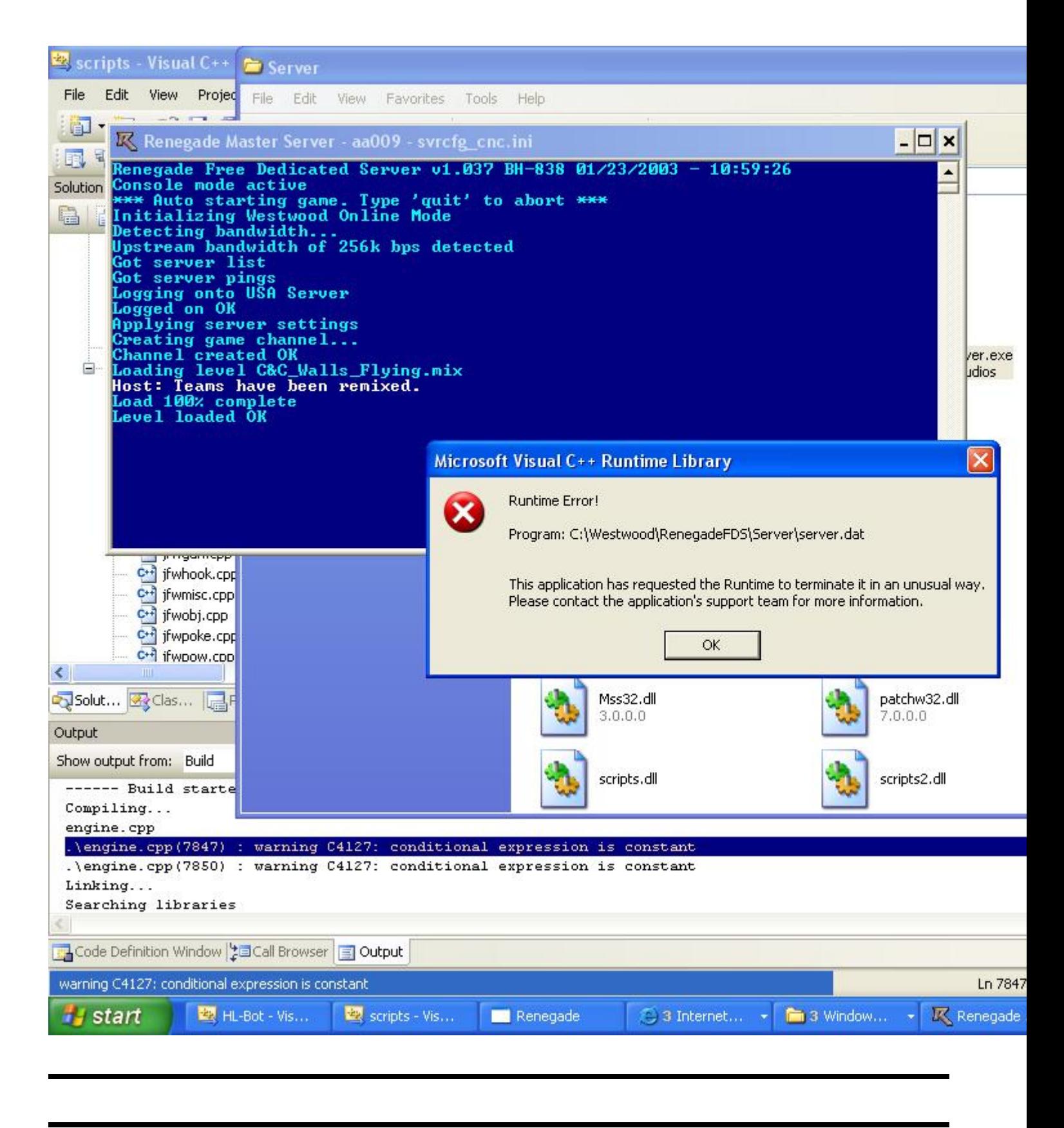

## Subject: Re: i have run into a problem... Posted by [light](http://renegadeforums.com/index.php?t=usrinfo&id=4039) on Mon, 14 Aug 2006 10:01:57 GMT

[View Forum Message](http://renegadeforums.com/index.php?t=rview&th=20824&goto=213133#msg_213133) <> [Reply to Message](http://renegadeforums.com/index.php?t=post&reply_to=213133)

I'm more a Java person but i'll ask the stupid questions anyway.

1. Does break; break both while loops of just one? (And why do you have 2 whie loops anyway? Why not this:

```
Quote:
#include "Socket.h"
#include <string>
#include <windows.h>
using namespace std;
DWORD WINAPI parse(LPVOID lpParam)
{
	SocketServer in(3002,5);
    Socket* s=in.Accept();
   std::string r = ":
	while (true) 
	{
       r = s->ReceiveLine();
    if (r.empty()) {
            break;
 }
        else {
 		Console_Output(r.c_str());
 		}
	}
}
```
2. Would it not save resources and allocation to declare your strong outside your second while loop?

3. EDIT: Wait, on reflection using return 0; inside a method that is not main() is probably your issue. Try removing it. Return 0 basically means "All went well, terminate program, but only main() should call it.

Subject: Re: i have run into a problem... Posted by [jnz](http://renegadeforums.com/index.php?t=usrinfo&id=21311) on Mon, 14 Aug 2006 11:07:54 GMT [View Forum Message](http://renegadeforums.com/index.php?t=rview&th=20824&goto=213138#msg_213138) <> [Reply to Message](http://renegadeforums.com/index.php?t=post&reply_to=213138)

light wrote on Mon, 14 August 2006 11:01I'm more a Java person but i'll ask the stupid questions anyway.

1. Does break; break both while loops of just one? (And why do it will just break the loop that it is in.

light wrote on Mon, 14 August 2006 11:01

2. Would it not save resources and allocation to declare your strong outside your second while loop?

Yes. do you mean "string" \*not sarcasticly\*

light wrote on Mon, 14 August 2006 11:01 3. EDIT: Wait, on reflection using return 0; inside a method that is not main() is probably your issue. Try removing it. Return 0 basically means "All went well, terminate program, but only main() should call it.

No, the decloration suggests that it should return a DWORD. return 0; does not mean "all went well", it means in "main" terminate program with exit code 0.

in any function, as far as i know, exept a thread return 0 means that the function when finished will be equal to 0. in breif terms. this may not be all correct, but it is when i think of it.

BTW: a "DWORD" is a number (i think) i don't see why you can't just use "int"

thanks for your reply.

Subject: Re: i have run into a problem... Posted by [light](http://renegadeforums.com/index.php?t=usrinfo&id=4039) on Mon, 14 Aug 2006 23:43:01 GMT [View Forum Message](http://renegadeforums.com/index.php?t=rview&th=20824&goto=213249#msg_213249) <> [Reply to Message](http://renegadeforums.com/index.php?t=post&reply_to=213249)

In that case won't your code enter an infinite loop?

Subject: Re: i have run into a problem... Posted by [danpaul88](http://renegadeforums.com/index.php?t=usrinfo&id=2893) on Mon, 14 Aug 2006 23:46:26 GMT [View Forum Message](http://renegadeforums.com/index.php?t=rview&th=20824&goto=213252#msg_213252) <> [Reply to Message](http://renegadeforums.com/index.php?t=post&reply_to=213252)

Also, your code says while(l), but as far as I can see you have not initialised l... you probably need to do  $int I = 1$ : or something before starting the while loops (unless its defined in one of those include files)

EDIT: And yes, that code would produce an infinite loop.

Subject: Re: i have run into a problem...

the code doesn't say "while(l)" it says "while(1);" since it is a new thread it doesn't matter if it goes into a infinit loop because it wont halt the program. it goes into an infinite loop to recive data on port 3002.

after alot of debuggung, i have fixed it. it turns out that LoadScopes() function must be called 2 times because i put my function call just after that. when it got called the 2nd time it tryed to open port 3002 which is already open and it crashes.